### **Josef Kedroníček (carnage.cz)** 17.05.24 2:33:22

pc.sat.servis@email.cz 773485883

# ACCESS POINT MIKROTIK AUDIENCE

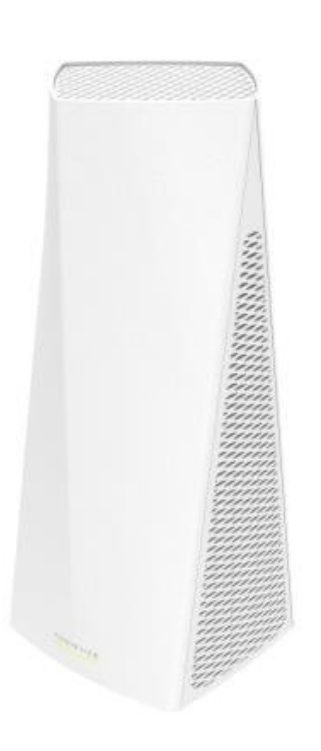

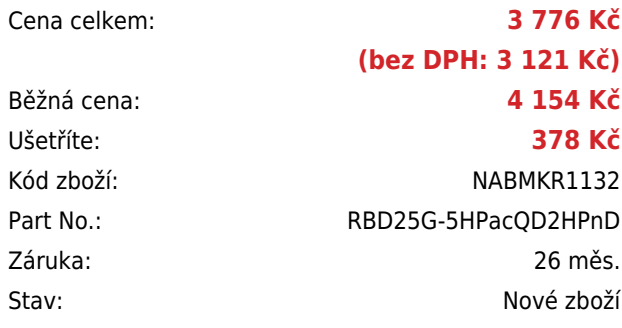

## **Popis**

#### **MikroTik Audience**

Domácí **třípásmový** přístupový bod RBD25G-5HPacQD2HPnD určený pro pásma **2,4 GHz a 5 GHz**. Díky modernímu designu access point lehce zapadne kdekoliv v domácnosti či na pracovišti. Za ideálních podmínek dokáže signálem pokrýt prostor o rozloze **až 1858 m<sup>2</sup>** . Anténa pro **2,4 GHz** má zisk 3,5 dBi a podporuje **2x2 MIMO** a anténa pro **5 GHz** má zisk 4,5 dBi a podporuje **4x4 MU-MIMO**.

Díky podpoře **technologie Mesh** můžete do sítě přidat další jednotky Audience, které se synchronizují jediným tlačítkem a budou spolupracovat na vytvoření jednotné sítě s jediným názvem sítě. Audience poskytuje rychlé a stabilní spojení a spolupracuje s jakýmkoli standardním modemem nebo routerem. Tento systém je ideální pro pokrytí bezdrátovým signálem celé domácnosti/pracoviště.

Dual-chain 2,4 GHz a 5 GHz (quad stream) bezdrátové pokrytí vyřeší většinu problémů s rušením v signálově exponovaných lokacích.

Např. lze současně využívat 2,4 GHz kanál pro mobilní domácí bezdrátové stanice a 5 GHz kanál vyhradit pro TV.

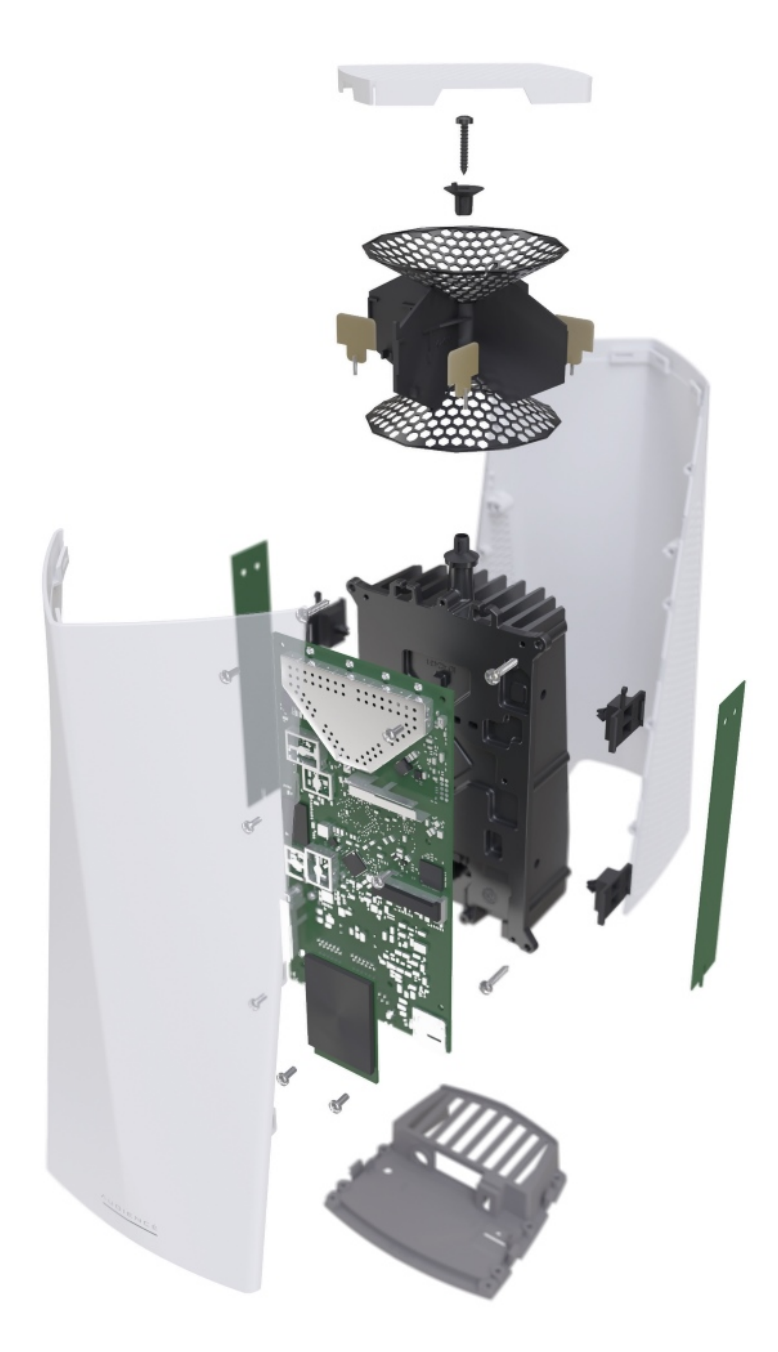

**Součástí** jednotky je Software RouterOS Mikrotik s licencí **L4**

- Začínáte-li s RouterOS MikroTik nebo potřebujete-li **poradit se složitějším nastavením,** můžete **využít naší [podpory](http://www.i4wifi.cz/_d1308.html)**.
- Jak RouterBoard nastavit a spravovat se dozvíte na našich **[školeních](http://skoleni.i4wifi.cz)**.
- Rady k nastavení a často kladené otázky lze najít v sekci **[Technická podpora](https://www.i4wifi.cz/cs/technicka-podpora/71-mikrotik)**.
- Všechny RouterBoardy mají stejný systém RouterOS MikroTik.
- Všechny zařízení s RouterOS MikroTik plně **podporují IPv6**, mají **firewall**, **Queues**, **NAT** a s licencí **L4** podporují **CAPsMAN server.**
- MikroTik lze nastavit přes **webové rozhraní**, přes **mobilní aplikaci**, anebo programem winbox, který je ke stažení na mikrotik.com.
- MikroTik má "Quick Set" tedy **možnost rychlého nastavení**. Na výběr je z několika přednastavených profilů.

#### **ZÁKLADNÍ SPECIFIKACE**

**CPU frekvence:** 716 MHz

**Počet jader:** 4

**RAM paměť:** 256 MB

**Porty:** 2 x RJ-45 LAN

**Podpora PoE:** ano, 802.3af/at (24-57 V) **Standard:** IEEE 802.11a/b/g/n/ac **Frekvenční pásmo:** 2,4 + 2 x 5 GHz **Přenosová rychlost:** 300/867/1733 Mbps (2,4/5/5 GHz) **Rozměry:** 251 x 129 x 39 mm

### **Užitečné odkazy:**

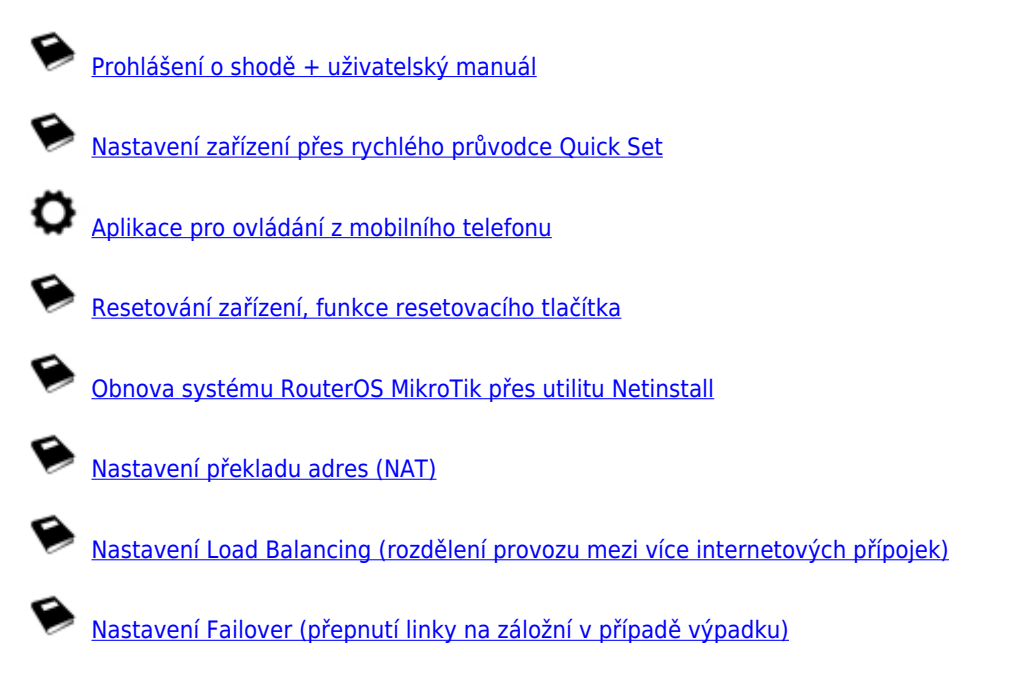